## 10-08-2022-Garganta y cascada río Mosnica (Eslovenia)

 Hoy nos dirigimos a la población de Stara Fuzina, y desde allí a un parking donde podemos dejar el coche y empezar a caminar por la garganta del río Mosnica, y después, a la cascada del mismo nombre.

Hay un primer tramo en el que vamos caminando al lado del bonito río, con unas piedras de formas curiosas, en especial una que llaman el "elefante" . (ver album de fotos)

Cuando llevemos algo más de 3 km. el camino desemboca en una pequeña carretera, pasamos después por un restaurante, y poco después llegamos a una gran zona plana y muy verde, desde donde vemos ya perfectamente las grandes montañas que cierran el valle, de la misma forma que en los otros valles que hemos visitado estos días.

Este tramo ha sido algo pesado por el fuerte calor que hacía, hasta que hemos llegado al final del camino, en donde hay otro restaurante y empieza la pequeña subida hasta la cascada de Mosnica.

A la vuelta, hacemos una parte del camino por el otro lado del río, y aprovechamos que la luz del sol nos va mejor, para hacer algunas fotos en las piedras del mismo.

## **Album de fotos**

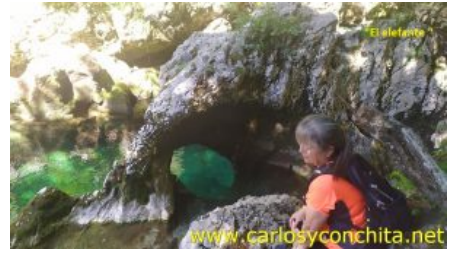

**Mapa y track de la ruta**] Pulsando sobre los waypoints del mapa, se puede ver una foto del sitio.

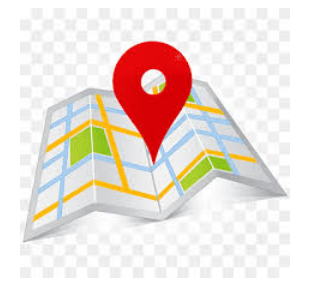

**Wikiloc** 

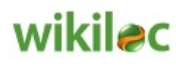

Si te ha gustado, compártelo en tu red favorita o envíanos tu comentario.

Muchas gracias !

Suscribete si quieres recibir un mail cuando publiquemos nuevas rutas : no enviamos publicidad y como máximo enviamos 2 mails al mes

Puedes imprimir esta publicación o guardarla en diferentes formatos :

Para facilitar la impresión, hemos reducido considerablemente el tamaño de las fotos, pero si deseas imprimir sin fotos, aconsejamos guardarlo como ?doc?, y antes de imprimirlo, eliminar las fotos